# **Tungsten Power PDF Advanced**

**Produktübersicht**

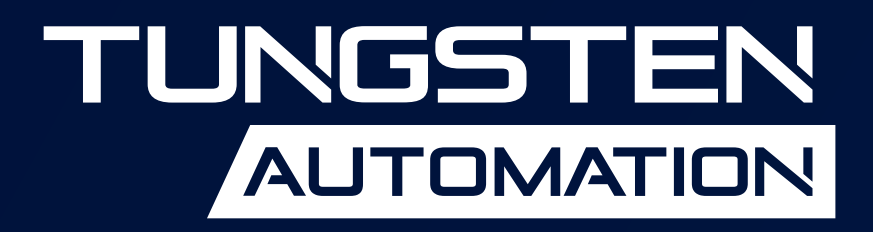

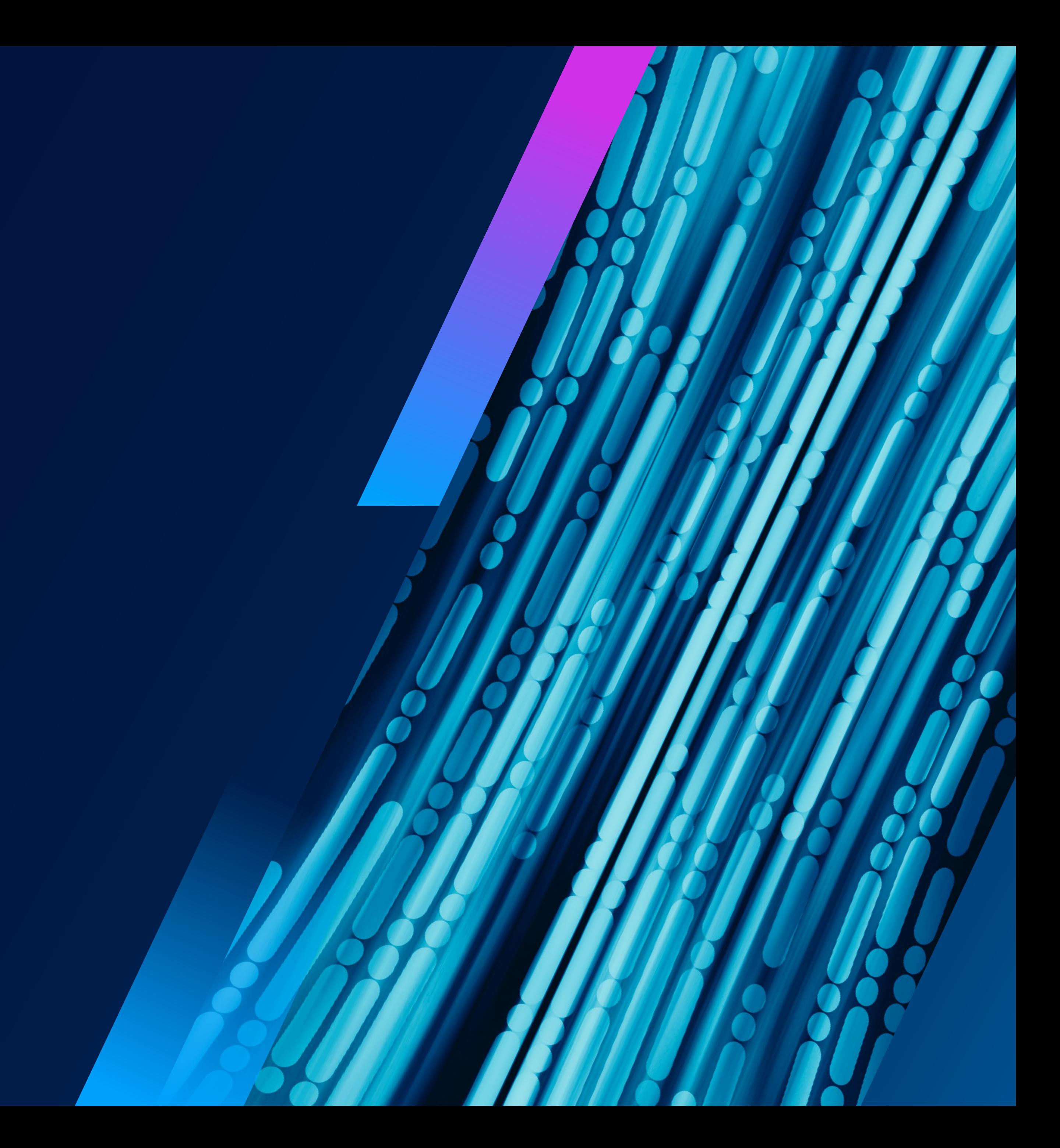

# **Produktübersicht**

# **Tungsten Power PDF Advanced**

# Die führende PDF-Software für Geschäftskunden

## **Die ideale PDF-Lösung für Unternehmen**

# **Vorteile von Power PDF Advanced**

Tungsten Power PDF™ ist das perfekte PDF-Tool für alle Geschäftsanwender – eine einziges Applikation, anwenderfreundlich, robust und umfassend genug auch für anspruchsvolle Aufgaben rund um die Bearbeitung und das Management Ihrer Dokumente.

#### **Die sofort vertraute Benutzeroberfläche ermöglicht einen schnellen Einstieg und umgehend gesteigerte Produktivität**

Mit einem Interface im Ribbon-Stil von Microsoft® Office bietet Power PDF Advanced eine benutzerfreundliche Vertrautheit, die durch Kundenfeedback im Laufe von zwanzig Jahren ständig verbessert wurde. Mit der Symbolleiste für den Schnellzugriff können Sie mühelos Verknüpfungen zu häufig genutzten Funktionen und Leistungsmerkmalen anlegen.

#### **Zeit und Aufwand gespart, dank der hocheffizienter Dokumentenkonvertierung**

Das neueste Tungsten OmniPage OCR liefert Spitzenleistungen bei der Konvertierung von PDFs und gescannten Dateien in Microsoft Office. Erzielen Sie auf zwei Arten deutlich schnellere Ergebnisse: Die präzise Textgenauigkeit auch bei schlechten Scans spart Zeit beim Korrekturlesen und die überlegene Format-Genauigkeit reduziert den manuellen Aufwand bei der Überprüfung von Kopf- und Fußzeilen, Nummerierungen, Tabellen und mehr.

#### **Tungsten SignDoc® bietet umfassende elektronische Signatur-Workflows innerhalb von Power PDF**

Tungsten SignDoc lässt sich direkt in Power PDF integrieren und liefert durchgängige elektronische Signaturen inklusive Verifizierung, ohne dass eine separate Webanwendung erforderlich ist. Dadurch werden Effizienz und Sicherheit verbessert (für die vollständige Integration ist der Kauf zusätzlicher Software erforderlich).

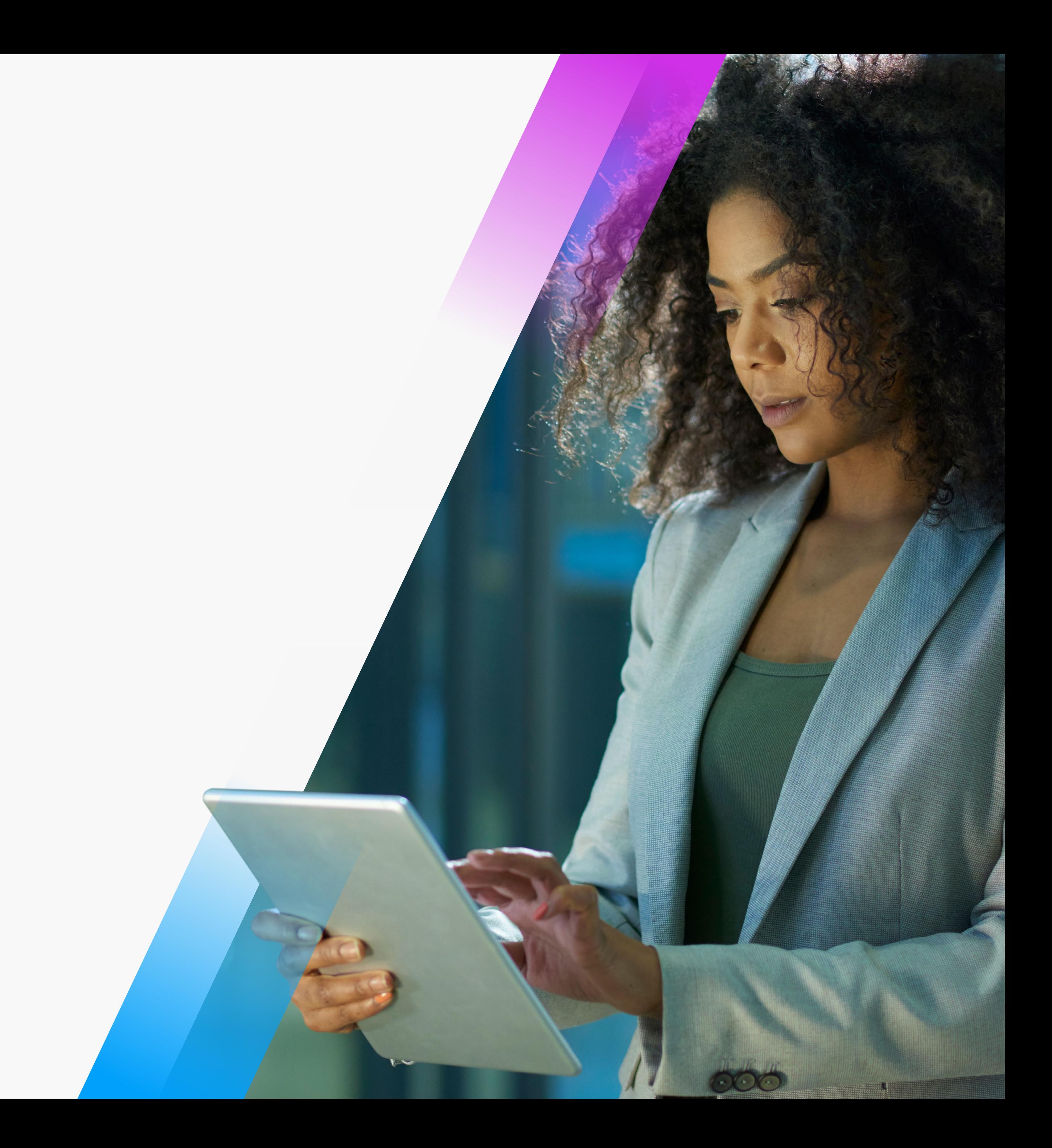

#### **Neu: Collaboration Server (nur Advanced Volume)**

Arbeiten Sie im gesamten Unternehmen und rund um den Globus zusammen. Geschäftliche Anwender können über die ganze Organisation verteilt, im Büro nebenan oder überall auf der Welt in Echtzeit an PDF-Dokumenten zusammenarbeiten und so dynamische Teamarbeit und einen übergangslosen Workflow realisieren.

#### **Neu: Der Power PDF Advanced Volume Subscriber Access License (SAL) Server (nur Advanced Volume)**

Stellen Sie Power PDF als SAL-Lizenzierung über einen Lizenzserver für Named User unter Windows bereit, um Compliance-konform das Management von Benutzern und den jeweiligen Lizenzlaufzeiten zu ermöglichen (fragen Sie nach unseren Term-Lizenzen). SAL ermöglicht eine echte Kontrolle der Lizenzabrechnung und der serverbasierten Laufzeitverwaltung.

#### **Neu: Fuzzy-Search - die intelligente Suchfunktion**

Anstelle einer wortgenauen bietet Power PDF eine "unscharfe" Suche, wie Sie u.a. von Google bekannt ist. Erzielen Sie dadurch deutlich bessere Suchergebnisse, unabhängig von möglichen Tippfehlern, unterschiedlichen Wortreihenfolgen und dergleichen.

#### **Neu: Power PDF Mobile**

Arbeiten Sie jederzeit und überall zusammen - unabhängig vom eingesetzten Gerät. Betrachten Sie PDF-Dateien und bearbeiten Sie diese, egal ob Sie ein Microsoft Surface Tablet oder ein Apple iPad nutzen. Anzeigen, Markieren, Signieren und zum Drucken senden – direkt von Ihrem Gerät aus. Unterstützt Geräte mit iOS 13.6+ und Android OS 8.1+.

#### **Hauptvorteile**

- Arbeiten Sie intuitiv in einer vertrauten Benutzeroberfläche im Microsoft Office-Stil
- Erstellen Sie PDF-Dokumente, die den neuesten Standards PDF 2.0 und PDF/A-4 entsprechen
- Konvertieren Sie alle PDF-Dateien in Microsoft Office mit der branchenweit besten Text- und Format-Erkennung
- Konvertieren Sie statische Seiten in ausfüllbare PDF-Formulare mit einem einzigen Klick
- Scannen Sie Papierdokumente und geben Sie diese in einem Schritt als durchsuchbares PDF aus
- Stellen Sie Dokumente aus Microsoft Office und Bilddateien über die Auswahl "Seitenvorschau" zusammen
- Bearbeiten Sie mühelos Texte und Bilder
- Nutzen Sie neueste PDF-Sicherheitsfunktionen mit bis zu 256-Bit-AES-Hochsicherheitsverschlüsselung
- Lesen, markieren und signieren Sie PDFs auf iOS und Android mobilen Geräten

## **Systemanforderungen**

- 1,5 GHz oder schnellerer Prozessor
- Unterstützte Betriebssysteme:
- Windows 11
- Windows 10; 32-Bit- und 64-Bit-Editionen
- Windows 8.1; 32-Bit- und 64-Bit-Editionen
- Windows Server 2012 R2, 2016, 2019, 2022
- Citrix® Virtual Apps, Citrix XenApp, Windows-Remote Desktop Service
- 1 GB Arbeitsspeicher (RAM) oder mehr
- 1 GB freier Festplattenspeicher für Anwendungsdateien.
- Für die Produktregistrierung, Aktivierung, Support und den Erhalt von Live-Updates für das Programm ist ein Webzugriff erforderlich.
- Microsoft .NET Framework 4.8 (wenn nicht bereits vorhanden, wird es mit Power PDF zusammen installiert).

**Hinweis:** Leistung und Geschwindigkeit werden verbessert, wenn der Prozessor, der Arbeitsspeicher und der verfügbare Speicherplatz Ihres Computers die Mindestanforderungen überschreiten.

# **Vorteile von Power PDF Advanced**

#### **PDFs in Microsoft Office-Formate umwandeln? Nichts leichter als das!**

Textfehler blitzschnell korrigieren und Formatierungsprobleme vergessen – mit Power PDF verwandeln Sie PDFs mühelos in perfekt formatierte Microsoft Word®, Excel® und PowerPoint®-Dokumente. So steigert man leicht die Produktivität.

#### **Nutzen Sie modernste PDF-Sicherheit und Enterprise-Rechteverwaltung**

Sichern Sie Ihre PDFs mit Passwortschutz, Zertifikatssicherheitskontrollen und bis zu 256-Bit AES-Verschlüsselung. Unterstützung für Microsoft Information Protection Services und Microsoft Azure Rights Management Services.

#### **Schwärzen Sie vertrauliche Informationen und entfernen Sie Metadaten**

Zuverlässige und flexible Schwärzung über Mustersuche und Metadaten-Bereinigung zum Schutz von vertraulichen Informationen.

#### **Automatisieren Sie sich wiederholende Aufgaben mit Batch-Verarbeitung über einen Watched Folder**

Nutzen Sie Watched Folders für die automatisierte PDF-Erstellung aus allen unterstützten Quelldateien. Dank sequenzierter Batch-Verarbeitung gehen auch anspruchsvolle Dokumentenaktionen wie das Extrahieren von Seiten nach Suchbegriffen leicht von der Hand.

# **Neueste Funktionen**

- Das neue Tungsten OCR v22 verbessert die Konvertierungsgenauigkeit und die Benutzerproduktivität
- Fuzzy-Search, die intelligente Suche bietet mehr Flexibilität, um relevantere Informationen zu finden
- Die verbesserte Leistung des Druckertreibers ermöglicht eine schnellere und umfassendere PDF-Erstellung mit benutzerdefinierten Steuerelementen und Makros
- Löschen oder extrahieren Sie leere Seiten oder solche, die basierend auf Ergebnissen der Sequenzer-Verbeitung identifiziert wurden
- Aktualisierte Kompatibilität mit Barrierefreiheitsassistenzsystemen wie JAWS
- Funktionen wie "Am Raster ausrichten" helfen ein Objekt anhand von Hilfslinien während einer Bewegung leichter zu positionieren
- Ändern Sie schnell die Größe eines Fensters und positionieren Sie es an einer vordefinierten Position mit dem Snap-Layout von Windows 11
- Browsererweiterung für Google Chrome und Microsoft Edge
- Unterstützung des PDF/A-4-Formats für die viele Funktionen umfassende Archivierung von PDF 2.0-Dokumenten
- Unterstützung von Microsoft Information Protection Services
- Unterstützt Wasserzeichen für durch FileOpen geschützte Dokumente
- Verwalten Sie die Benutzer- und Lizenzlaufzeitkonformität mit dem SAL Server
- Ermöglichen Sie lokale Teamarbeit genauso wie die Zusammenarbeit überall auf der Welt mit dem mit Collaboration Server
- Das iManage Server-Add-on aktiviert das Kontextmenü des iManage 10-Webclient
- Eingebettete Web-UI-Unterstützung für den Zugriff auf SignDoc in Power PDF (separat zu erwerben)
- Lesen, markieren und signieren Sie PDFs auf iOS und Android mit der mobilen App

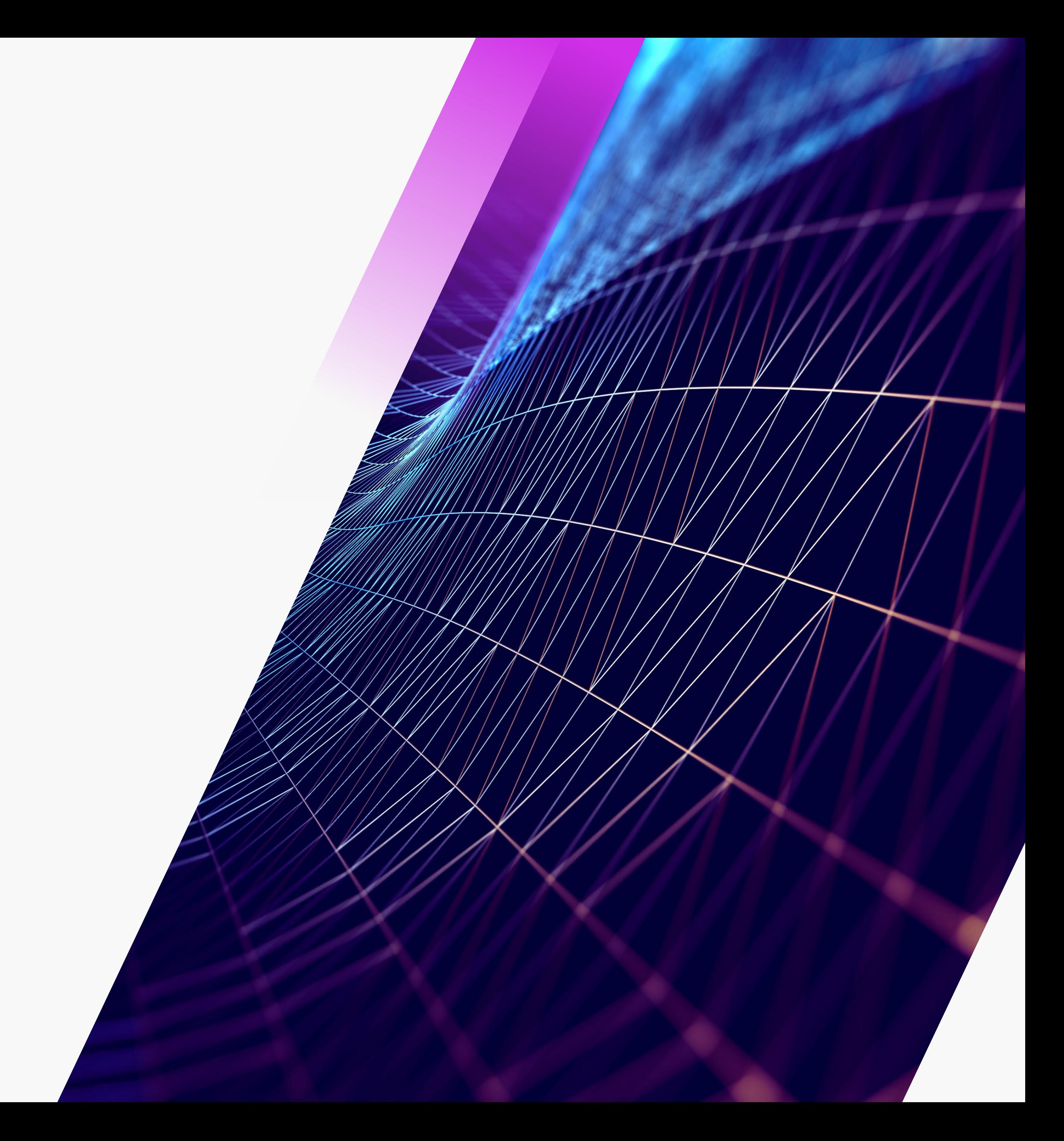

#### **Integrieren Sie Power PDF in Dokumentenmanagementsysteme**

Nutzen Sie die Power PDF-Integration mit Microsoft SharePoint®, iManage Work® und eDOCS®.Stellen Sie eine Verbindung zu Box®, DocuShare®, Dropbox™, EMC Documentum®, EnterpriseConnect, Evernote, Google Drive®, HP Trim®, NetDocuments®, OnBase®, OneDrive® und Worldox® her.

#### **Verwalten Sie auf intelligente Weise, wie Sie Dokumente zusammenstellen**

Erstellen Sie neue PDF-Dokumente aus Microsoft Office- und Bilddateien, indem Sie Seiten aus einer visuellen Vorschau auswählen.Entfernen Sie leere Seiten mithilfe des verbesserten Sequenzers und extrahieren Sie auf Grundlage Ihrer Suchergebnisse – ein enormer Zeitgewinn im Vergleich zum Zusammenfügen ganzer Dateien und zur manuellen Bearbeitung.

#### **Um mehr über Tungsten Power PDF Advanced zu erfahren, besuchen Sie [www.TungstenAutomation.de/Products/power-pdf](http://www.TungstenAutomation.de/Products/power-pdf)**

# **Über Tungsten Automation**

© 2024 Tungsten Automation Corporation. Tungsten Automation, Tungsten und das Tungsten Automation-Logo sind Marken der Tungsten Automation Corporation. Alle anderen Marken sind Eigentum ihrer jeweiligen Inhaber.

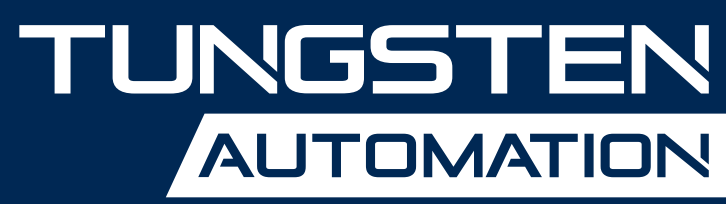

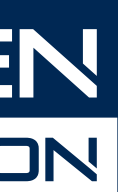

# **[www.TungstenAutomation.de](http://www.TungstenAutomation.de)**

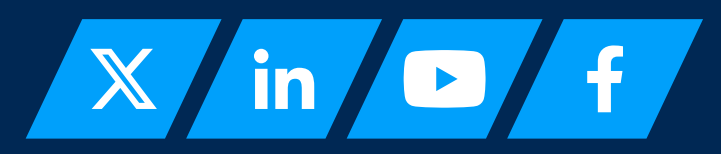

Tungsten Automation, ehemals Kofax, ist der weltweit führende Anbieter von intelligenten Automatisierungslösungen mit einer bewährten Tradition von fast 40 Jahren, einem Team von mehr als 2.000 Mitarbeitenden in 40 Ländern, der mehr als 25.000 Kunden weltweit betreut. Mit unserem Engagement für Innovation und den Erfolg unserer Kunden haben wir die Anerkennung der Branche gewonnen. Wir wurden von Top-Analysten als führend in Intelligenter Automatisierung (IA), Intelligenter Dokumentenverarbeitung (IDP) und Prozessorchestrierung ausgezeichnet. Man vertraut uns, Unternehmen dabei zu unterstützen, unerreichte Effizienz zu erzielen und Kosten durch KI-gestützte Workflow-Automatisierungen zu senken, die deren Geschäfte in die Zukunft führen.

Um mehr zu erfahren, besuchen Sie **[www.TungstenAutomation.de](http://www.TungstenAutomation.de)**